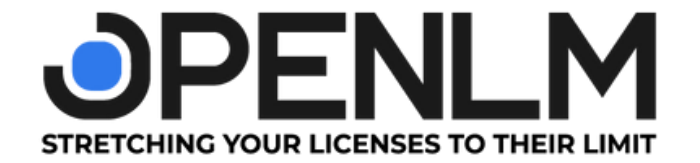

# **Directory Sync**

### **ALSO, AVAILABLE ON OPENLM CLOUD PORTAL**

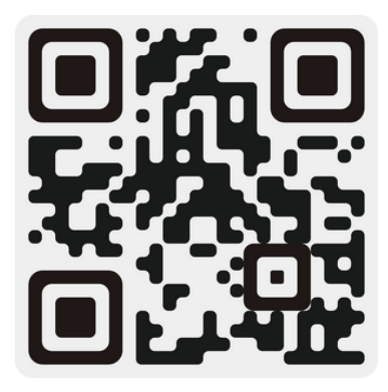

w w w . o p e n l [m](https://www.openlm.com/?utm_source=PPT&utm_medium=PPT&utm_campaign=Service+PPT&utm_id=PPT) . c o m

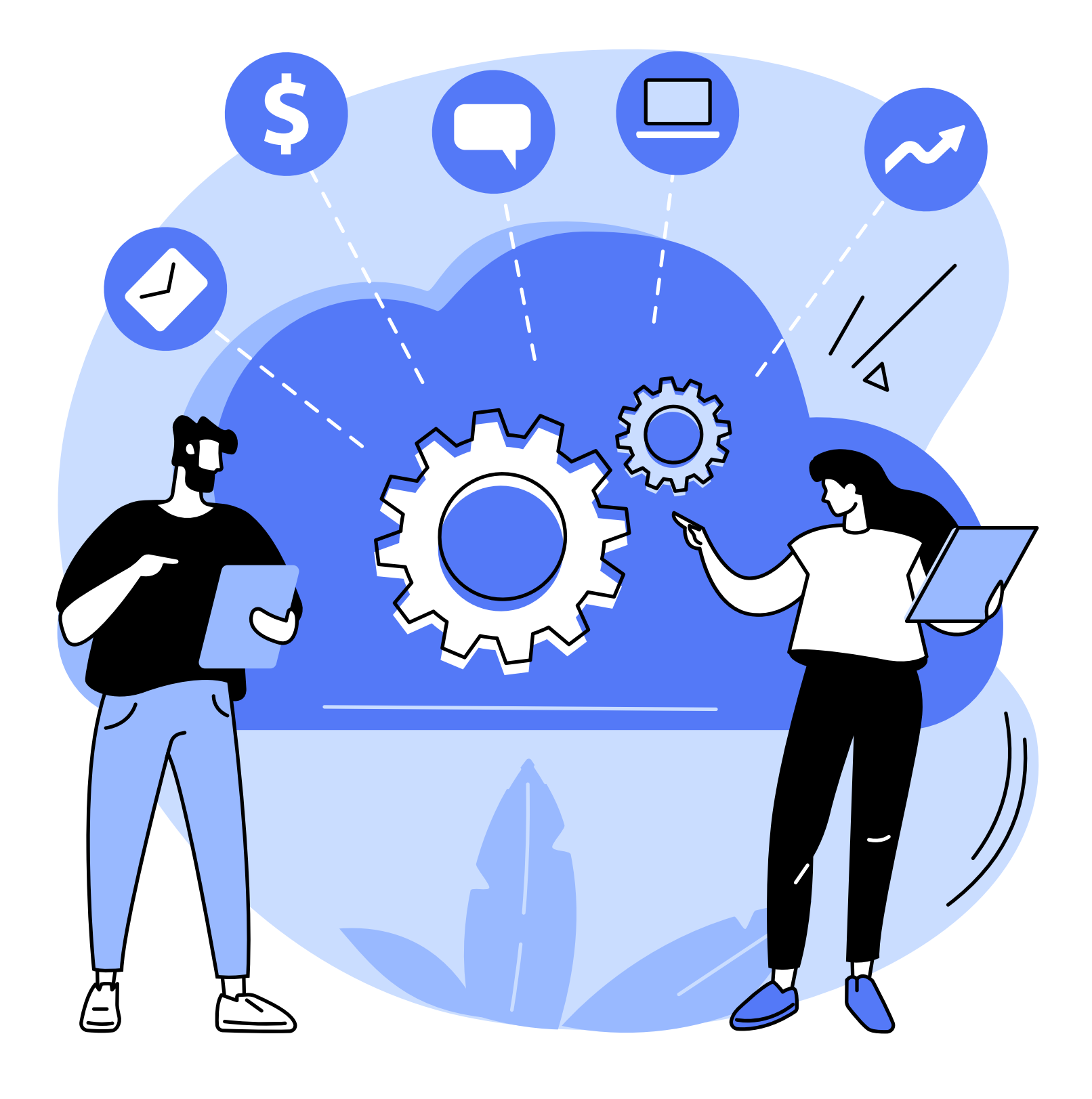

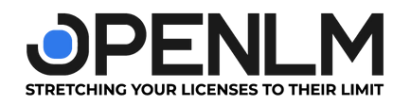

### **Whatis Directory Sync?**

[www.openlm.com](https://www.openlm.com/?utm_source=PPT&utm_medium=PPT&utm_campaign=Service+PPT&utm_id=PPT)

OpenLM Directory Sync enables organizations to synchronize their OpenLM database with their primary directory service. Currently, this is possible for directories that use the LDAP protocol (e.g. Active Directory, ApacheDS, Novell eDirectory, Google Directory, Azure AD, AWS directory).

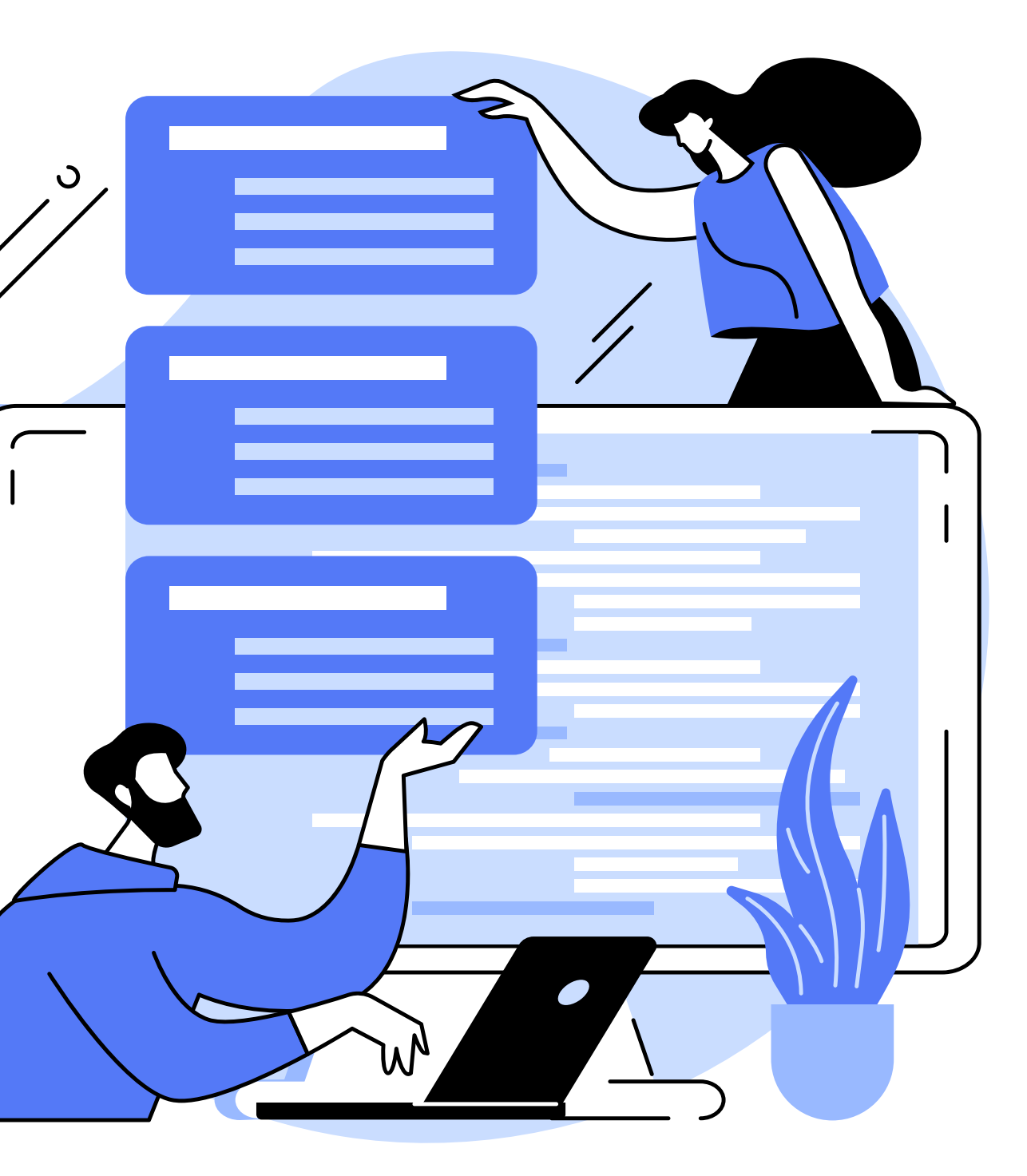

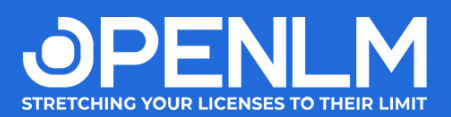

### **What can you do with Directory Sync?**

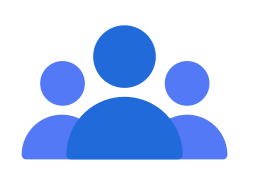

#### **See your end users**

#### **Automate license rules**

- Let OpenLM do the heavy lifting.
- You set the stage by allowing or restricting license access. M
- OpenLM will automatically apply the rules organization-wide. M

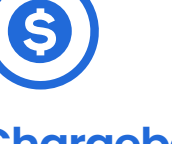

- Track software license usage according to user or group.
- $\blacktriangledown$ M

M

- Import the information you have on the  $\blacktriangledown$ organization's users and groups.
- Use OpenLM to clearly set the rules for who has  $\overline{\mathbf{V}}$ access to which license and when.

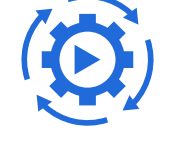

#### **Chargebackmade easy**

### **Enrich usage reporting**

- Access license utilization insights with ease. M
- $\overline{\mathbf{V}}$
- $\overline{\mathbf{M}}$
- Forget about a centralized budget for licenses.
- Allocate license utilization costs to the business unit(s)

consuming them.

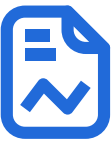

- Find out which end user is utilizing which license and for how long.
- Visualize license utilization according to either to user or group.

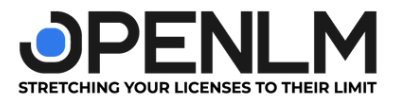

### **FAQS**

### **Is there any additional software I need to download besides activating the productin the Cloud Portal?**

- 1. The Directory Synchronization Agent or DSA, which is a tiny piece of software you need to download.
- 2. The Directory Synchronization Service or DSS, which is a cloud service sending the data read by the DSA to the OpenLM Cloud server.

Yes. OpenLM's Directory Sync service has two components:

You can download DSA by clicking on this link.

### **What does the Directory Synchronization Service (DSS) do?**

DSS allows creating sync definitions, manages Directory Synchronization Agents, and displays sync entities and their relationships. The Directory Synchronization Agent (DSA) will execute the sync definitions as received from the DSS.

### **Where does OpenLM store the information fetched from my organization's directory service?**

OpenLM stores this data in a secure database in the cloud. OpenLM will use this information to help you monitor your end users' license usage.

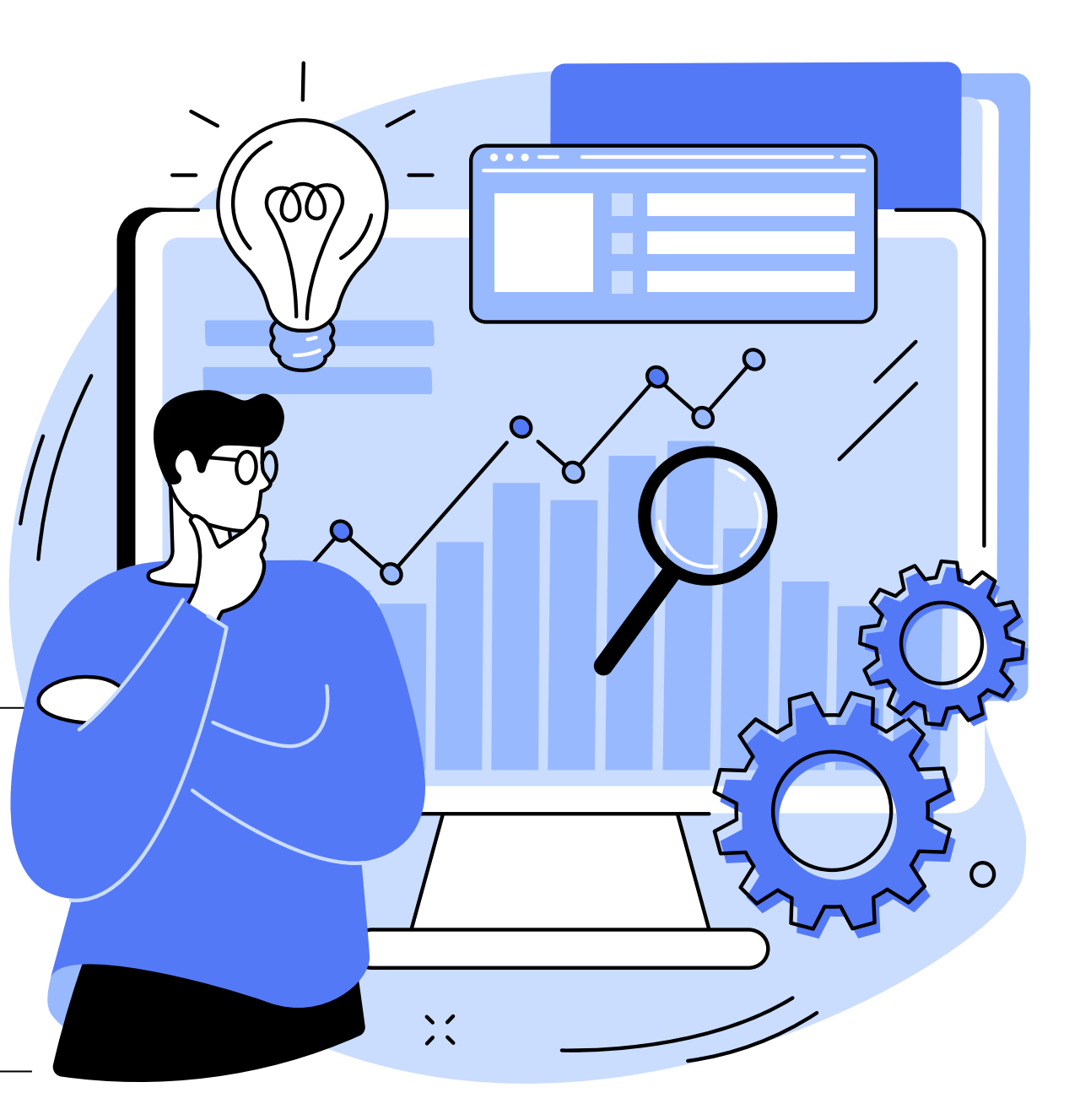

[www.openlm.com](https://www.openlm.com/?utm_source=PPT&utm_medium=PPT&utm_campaign=Service+PPT&utm_id=PPT)

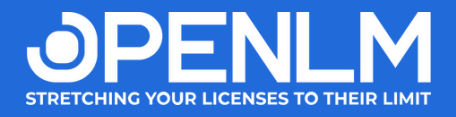

### **Directory Sync price**

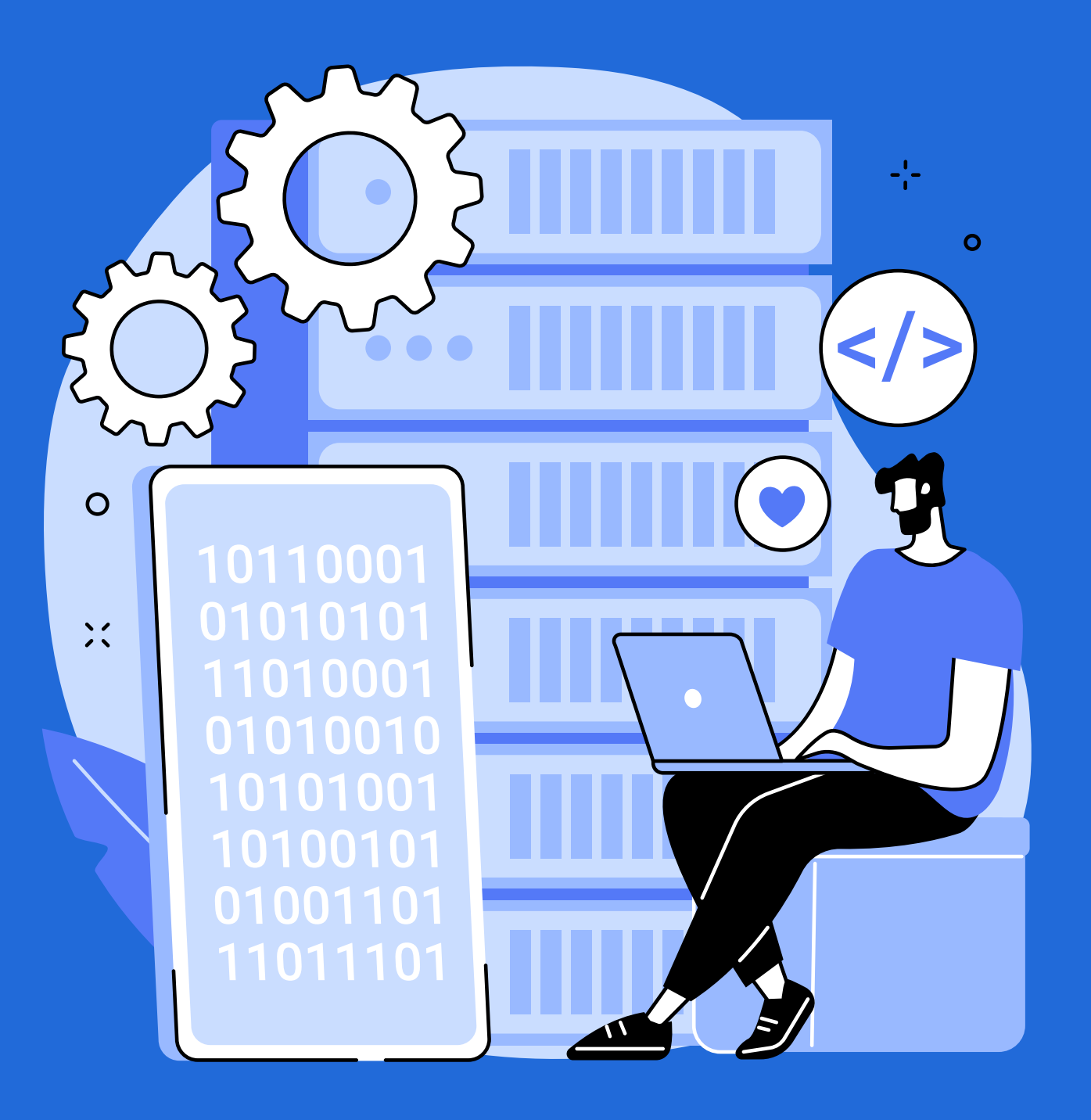

### **[Claimyour](https://www.openlm.com/cloud-registration/?utm_source=Presentation&utm_medium=Cloud&utm_campaign=Promotion) free 30 days trial and activate this product**[.](https://www.openlm.com/cloud-registration/?utm_source=Presentation&utm_medium=Cloud&utm_campaign=Promotion)

**Per Record** per sync

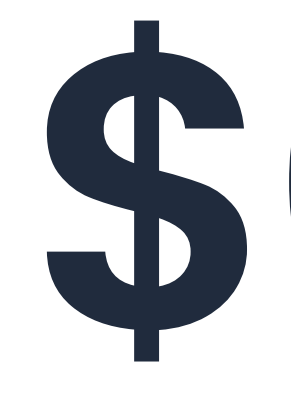

# **\$0.01**

[www.openlm.com](https://www.openlm.com/?utm_source=PPT&utm_medium=PPT&utm_campaign=Service+PPT&utm_id=PPT)

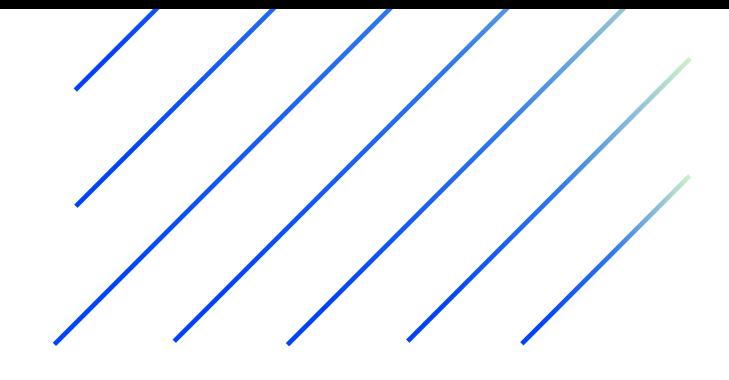

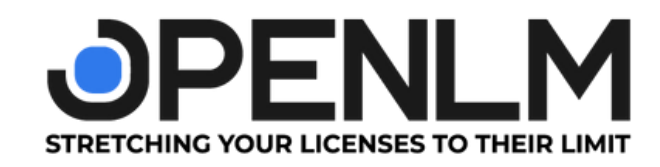

## GET IN TOUCH

Claim your [30-day](https://www.openlm.com/free-trial/?utm_source=Presentation&utm_medium=ODS&utm_campaign=promotion) free trial!

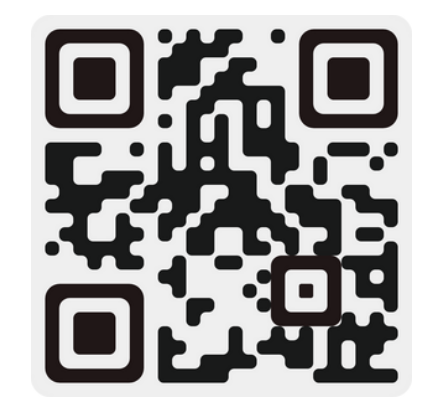

Visit us on: [www.openlm.com](https://www.openlm.com/?utm_source=PPT&utm_medium=PPT&utm_campaign=Service+PPT&utm_id=PPT)

write us on: [sales@openlm.com](mailto:sales@openlm.com) | [support@openlm.com](mailto:support@openlm.com)

Israel: +972 4 6308447 | USA: +1 619 831 0029 | JAPAN: +81 505 893 6263 | INDIA: + 91 98311 72694 | UK : +44 203 807 9405